# FORTRAN

### ΜΕΡΟΣ 2

*Καλτσάς Κωνσταντ νος kkaltsas@cs.uoi.gr*

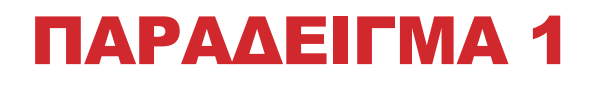

### **Ένα σύνολο δεδοµένων από µία καταµέτρηση περιέχει για κάθε άτοµο τα εξής:**

- Την ηλικία του
- Το βάρος του
- Το φύλλο του (Άρρεν=0 , Θήλυ=1)

### **Πρόγραµµα:**

Να διαβάζει το πλήθος των ατόµων της καταµέτρησης και µετά να υπολογίζει και να τυπώνει τον Μ.Ο. του βάρους των αντρών που έχουν ηλικία µεταξύ 21 και 35.

### ΠΑΡΑΔΕΙΓΜΑ 1

**PROGRAM AVEWET** 

**READ \*,N** 

**NUM=0** 

**SUMW=0** 

**DO 10, I=1,N** 

**READ \*, MAGE, WT, ISEX** 

**IF( ISEX.EQ.0 .AND. MAGE.GE.21 .AND. MAGE.LE.35 ) THEN** 

 **SUMW=SUMW+WT** 

 **NUM=NUM+1** 

 **END IF** 

**10 CONTINUE** 

**IF (NUM.GT.0) THEN** 

**PRINT \*, 'AVERAGE WEIGHT IS', SUMW/NUM** 

**ELSE** 

**PRINT \*, 'THERE ARE NO MEN AGED BETWEEN 21 AND 35'** 

**END IF** 

**STOP** 

**END** 

# ΕΝΤΟΛΗ ΕΠΑΝΑΛΗΨΗΣ DO

**DO N, I=I1,I2,I3** 

### **N CONTINUE**

 **…**

*Ι1: Αρχική τιµή*

*Ι2: Τελική τιµή*

*Ι3: Βήµα // Αν το βήµα είναι 1 τότε το Ι3 παραλείπεται* 

*Continue: Πάντα µε αυτή την εντολή τελειώνει µια επανάληψη έχοντας µια ετικέτα πριν από αυτήν*

*Αριθµός επαναλήψεων: INT( (I2-I1+I3)/I3 )*

Π.χ.

DO N, 1,30,2

Τότε έχουµε (30-1+2)/2=31/2= 15 επαναλήψεις (*Το κάτω ακέραιο µέρος)* 

# ΠΑΡΑΔΕΙΓΜΑ 2

### **Να γραφεί ένα πρόγραµµα που:**

- 1. Πρώτα διαβάζει το πλήθος των εξεταζόµενων σε εξετάσεις.
- 2. Μετά διαβάζει του βαθµούς τους.
- 3. Και τυπώνει τον µεγαλύτερο,τον µικρότερο και τον Μ.Ο. της βαθµολογίας.

### ΠΑΡΑΔΕΙΓΜΑ 2

**PROGRAM EXAMS** 

**C INITIALIZATION** 

**ISUM=0** 

**MAXM=0** 

**MINM=100** 

**READ \*, N** 

**DO 5 , I=1,N** 

 **READ \*, MARK** 

 **ISUM=ISUM+MARK** 

 **MAXM=MAX(MAXM,MARK)** 

 **MINM=MIN(MINM,MARK)** 

**5 CONTINUE** 

**AV=REAL(ISUM)/N** 

**PRINT \* , 'HIGHEST MARK IS' , MAXM** 

**PRINT \* , 'LOWEST MARK IS' , MINM** 

**PRINT \* , 'AVERAGE MARK IS' , AV** 

**STOP** 

**END** 

### ΘΥΛΆΚΩΣΗ ΒΡΟΧΩΝ(ΠΑΡΑΔΕΙΓΜΑ 3)

**Να γραφεί ένα πρόγραµµα που τυπώνει ένα σύνολο πινάκων πολλαπλασιασµού από 3 φορές έως 9 φορές:** 

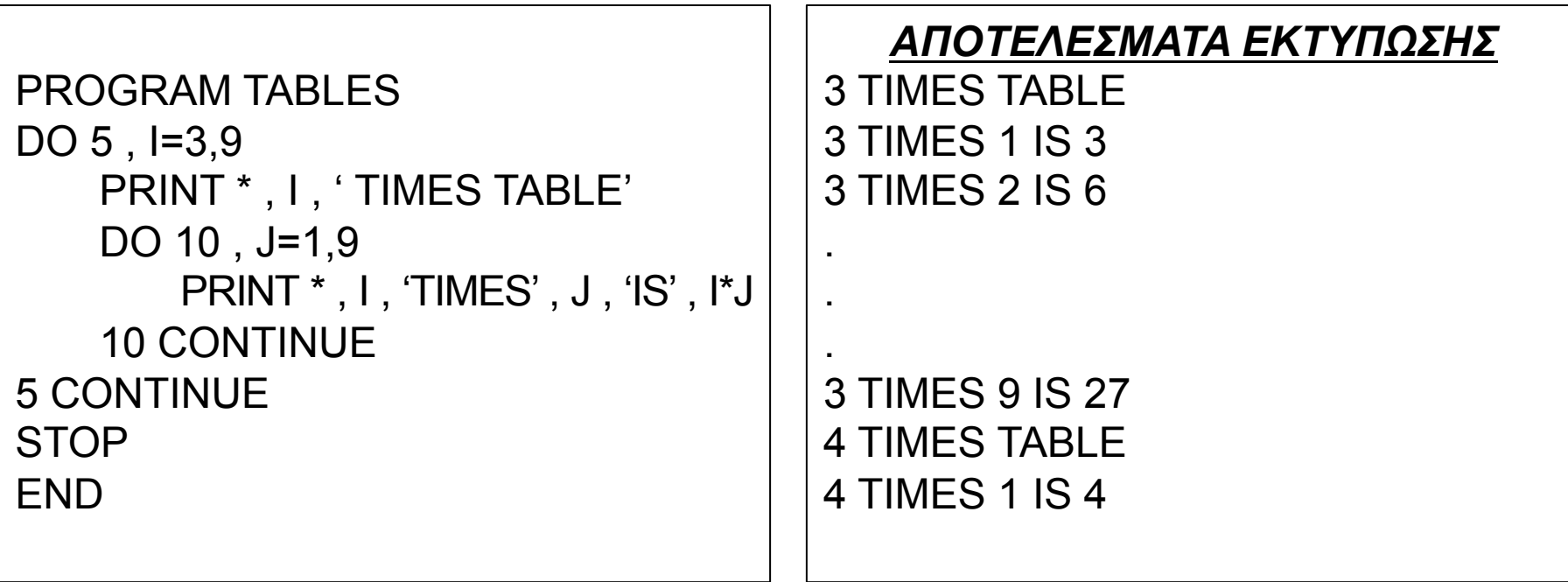

# ΧΕΙΡΙΣΜΟΣ ΣΥΜΒΟΛΟΣΕΙΡΩΝ(Δηλώσεις Χαρακτήρων)

**CHARACTER \*8 name1, name2**

name1,name2**: 8** *χαρακτήρες*

#### **CHARACTER \*8 name1 \*6, name2, name3**

name1**: 6** *χαρακτήρες*

name2,name3**: 8** *χαρακτήρες*

#### **CHARACTER name1 \*5, name2 \*8, name3 \*6**

name1**: 5** *χαρακτήρες*

name2**: 8** *χαρακτήρες*

name3**: 6** *χαρακτήρες*

*κ.ο.κ*

### ΧΕΙΡΙΣΜΟΣ ΣΥΜΒΟΛΟΣΕΙΡΩΝ(Άλλες ενέργειες)

**Συνένωση Συµβολοσειρών: //** 

**π.χ. 'FIRST' // 'TEST' Δίνει 'FIRSTTEST'** 

**Υποσυµβολοσειρά: :** 

**π.χ. 'ALPHABETA' (6:9) Δίνει 'BETA'**

## ΠΑΡΑΔΕΙΓΜΑ 3( Υποσυµβολοσειρα και Συνενωση)

**PROGRAM CHARTEST** 

**CHARACTER \*5 D \*8, E , F** 

**D='ALPHABET'** 

**E=D(:5)** 

**F=D(6:9)//D(5:5)** 

**STOP** 

**END** 

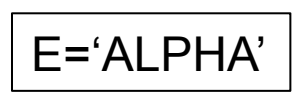

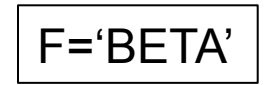

### ΠΙΝΑΚΕΣ

**Δήλωση πίνακα:** 

• **Μονοδιάστατοι:**

**REAL X(10) : Περιέχει 10 στοιχεία τύπου REAL CHARACTER \*10 VAR(50): Περιέχει 50 στοιχεία τύπου String µήκους 10 INTEGER C(1000): Τύπου INTEGER REAL D(0:30) : Περιέχει 31 στοιχεία**

• **Δυσδιάστατοι REAL MARK(1:4 , 1:20) : 4 γραµµές και 20 στήλες REAL MARK(4,20) : Ακριβώς ο ίδιος πίνακας**

**Μέγιστος Αριθµός διαστάσεων στη FORTRAN = 7** 

### ΠΑΡΑΔΕΙΓΜΑ 4(Αρχικοποιηση Στοιχειων)

**PROGRAM TEST** 

**REAL X(10)** 

**DATA X(1),X(3),X(5),X(7)/ 4\*1.0/ , X(9)/ 4.0/** 

Ή µπακάλικα:

Ή µε DO

**PROGRAM TEST REAL X(10) X(1)=1.0 X(2)=0.0. X(3)=1.0** 

**. . .**  **PROGRAM TEST REAL X(10) DO 10 , I=1,10 X(I)=-1.0 10 CONTINUE** 

# ΣΥΝΑΡΤΗΣΕΙΣ ΚΑΙ ΥΠΟΡΟΥΤΙΝΕΣ(1)

• **Κλήση υπορουτίνας:**

**CALL** όνοµα υπορουτίνας(α1,α2,...) **CALL** όνοµα υπορουτίνας

α1,α2,...**:** *παράµετροι*

• **Κλήση συνάρτησης:**

**VAR =FUNCT1(**a1,a2,…**) VAR=FUNCT1() PRINT \* FUNCT1(**a1,a2,…**)** 

α1,α2,...**:** *παράµετροι*

# ΣΥΝΑΡΤΗΣΕΙΣ ΚΑΙ ΥΠΟΡΟΥΤΙΝΕΣ(Εντολη εναρξης)

### **Εντολές έναρξης:**

- PROGRAM : Το 'κυρίως' πρόγραµµα
- SUBROUTINE : Μία υπορουτίνα
- FUNCTION : Μία συνάρτηση

# ΣΥΝΑΡΤΗΣΕΙΣ ΚΑΙ ΥΠΟΡΟΥΤΙΝΕΣ(Υπορουτινες)

Υπορουτίνα:

**SUBROUTINE name(**A1,A2,A3,…**)** 

**RETURN END** 

 **…**

A1,A2,A3**:** *Τοπικές µεταβλητές*

# ΣΥΝΑΡΤΗΣΕΙΣ ΚΑΙ ΥΠΟΡΟΥΤΙΝΕΣ(Συναρτησεις)

Συνάρτηση:

Είναι της µορφής **REAL FUNCTION TEST(**A1,A2**)** 

**REAL:** *Ο τύπος της συνάρτησης* **TEST:** *Το όνοµα της συνάρτησης* Α1,Α2**:** *Οι παράµετροι*

Κλήση εντός του προγράµµατος και εκχώρηση στην µεταβλητή VAR: **VAR=TEST(**a1,a2**)** 

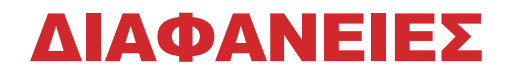

### **https://www.sugarsync.com/pf/D8177124\_67111822\_894642**